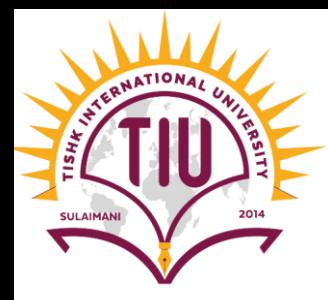

# *Methods in JAVA*

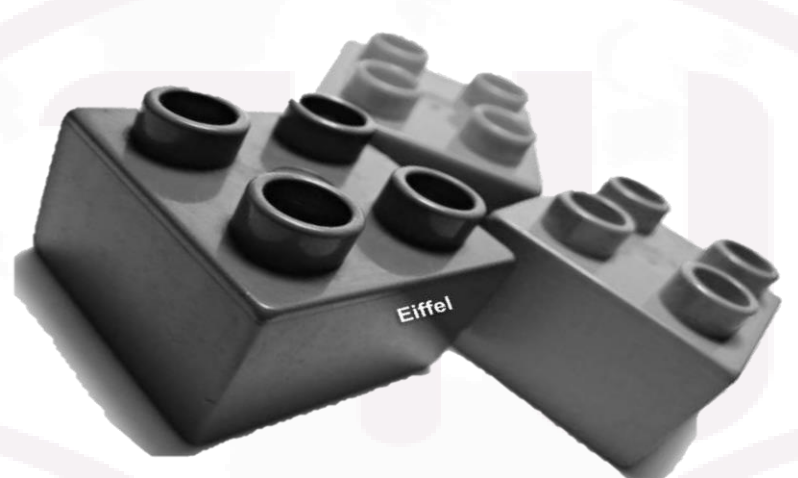

Computer Engineering

[Yusramohammed@tiu.edu.iq](mailto:Yusramohammed@tiu.edu.iq)

2022 - 2023

#### Methods in JAVA

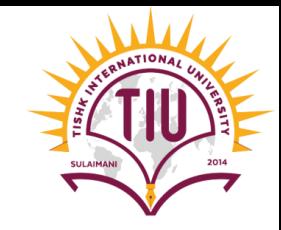

- **Method:** A Java method is a collection of statements that are grouped together to perform an operation.
- So far, we used only one method to do all the processes for us. The method was *main* method.
- When we run a Java program, the main method is executed first. So to execute a code in Java, there must be a main method.

#### **public static void main(String args[]){ }**

- **public** is modifier.
- **static**: you access this function without making object.
- **void**: method will not return anything.
- **main** is the name of method
- Method **must** be declared inside class, it has *name* followed by ( ).

**public void add(){ }**

#### Methods in JAVA

- Java has some predefined method such as
	- **System.out.println();**
	- **Static Methods (Class Methods)**
	- You can create your own method  $\rightarrow$  Study in the following slides

#### • **The benefits of method are:**

- Code reuses
- Code optimization

#### Static methods in JAVA

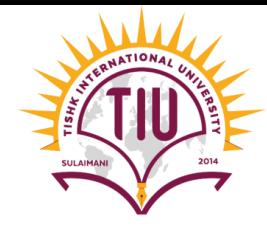

- **Static method:** Method applies to the class in which it's declared as a whole and is known as a **class method.**
- you can call the class's static methods by:

ClassName.methodName( arguments)

• We use **Math** class's and **String** class's methods as an example.

### Math class and its methods

- Math class contains methods for performing basic numeric operations such as the elementary exponential, logarithm, square root, and trigonometric functions.
- **Math.methodName(argument);**

Math.sqrt( 900.0 )

• **Example**:

```
public class MathClass
    public static void main(String[] args) {
        // TODO Auto-generated method stub
        System.out.println(Math.sqrt(900.0));
    }
```
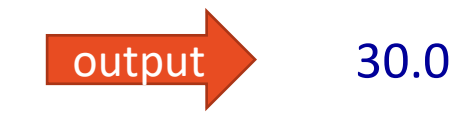

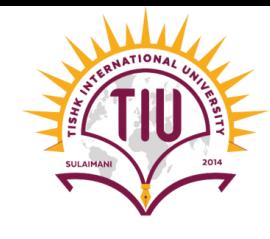

### Math class and its methods

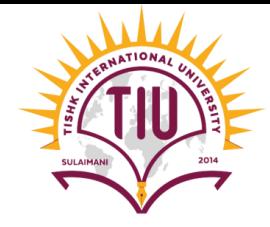

#### • **Example**:

```
public class Example {
    public static void main(String[] args) {
        Scanner input=new Scanner (System.in);
        System.out.println("Enter the numbers: ");
        int num1 = input.nextInt();int num2=input.nextInt();
                int add=Math.addExact(numl, num2);
                System.out.println("Add--> "+add);
                int sub=Math.subtractExact(num1, num2);
                System.out.println("Sub--" + sub);
```
run: Enter the numbers: 3 Add $\leftarrow$  5  $Sub-->1$ 

#### Math class and its methods

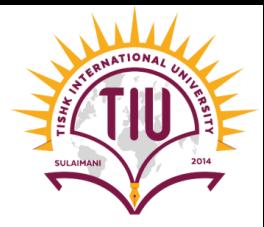

• several Math class methods are summarized in the table below

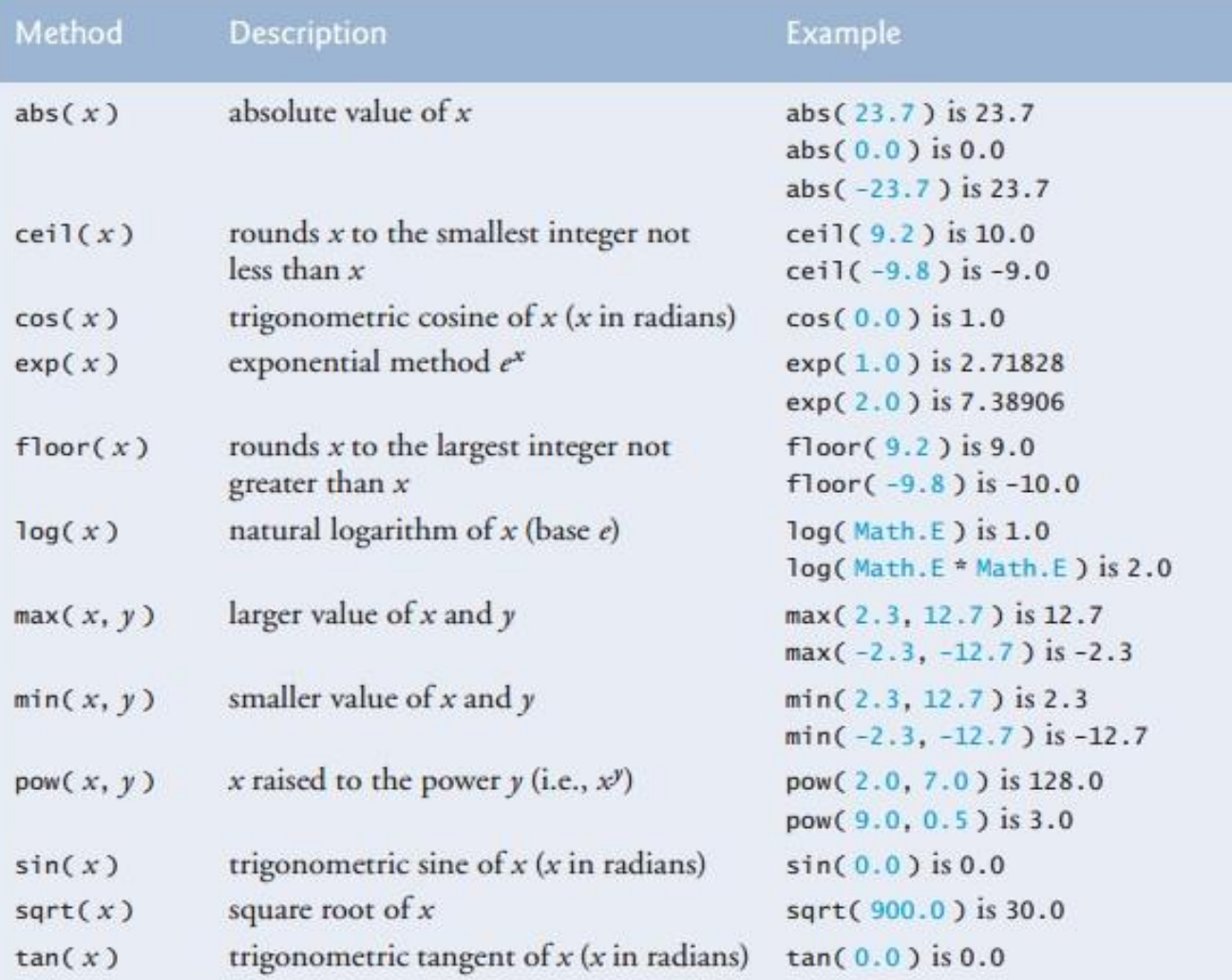

#### Activity using Math Class:

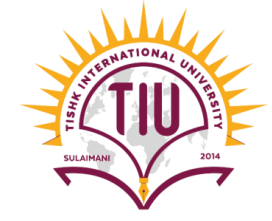

• Create a java class to enter 3 number from the user and determine the max number and its cube using Math class.

```
import java.util.Scanner;
public class ActivityOne {
   public static void main(String[] args) {
       // TODO Auto-generated method stub
        Scanner input=new Scanner(System.in);
        System.out.print("Enter Number1: ");
        int num1=input.nextInt();
        System.out.print("Enter Number2: ");
        int num2=input.nextInt();
        System.out.print("Enter Number3: ");
        int num3=input.nextInt();
        int maxNum=Math.max(num1,Math.max(num2,num3));
        double cube=Math.pow(maxNum, 3);
        System.out.println("maxNum:"+maxNum+"\ncube: "+cube);
}
```
#### Characters and Strings in Java

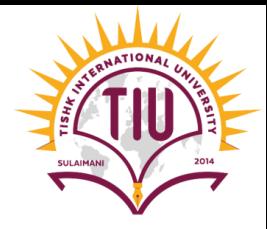

• **String**: A *string* is a sequence of characters that is treated as a single value.

- •All string literals such as "abc" are implemented as instances of **String** class. Strings are constant, their values cannot be changed after they are created.
- There are close to 50 methods defined in the String class. We will introduce
- some of them here:

•first lets declare and initialize two strings and work on them using methods in String class.

- String text1="HelloWorld";
- String text2="Programmer"

## Characters and Strings in Java (Continue)

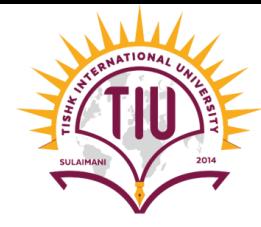

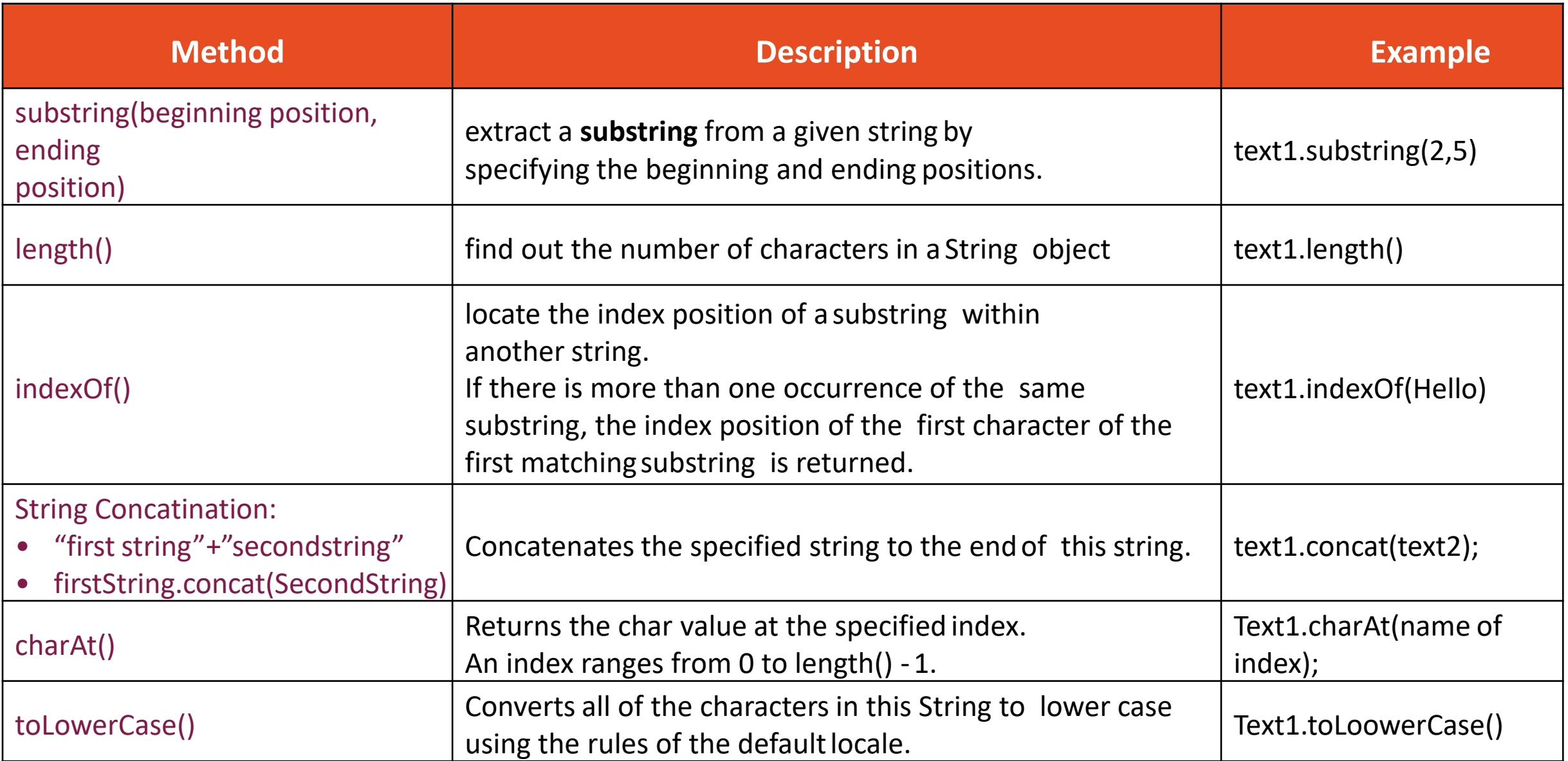

## Characters and Strings in Java (Continue)

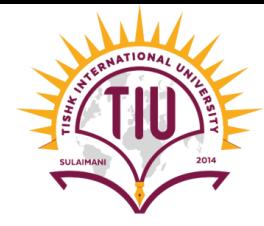

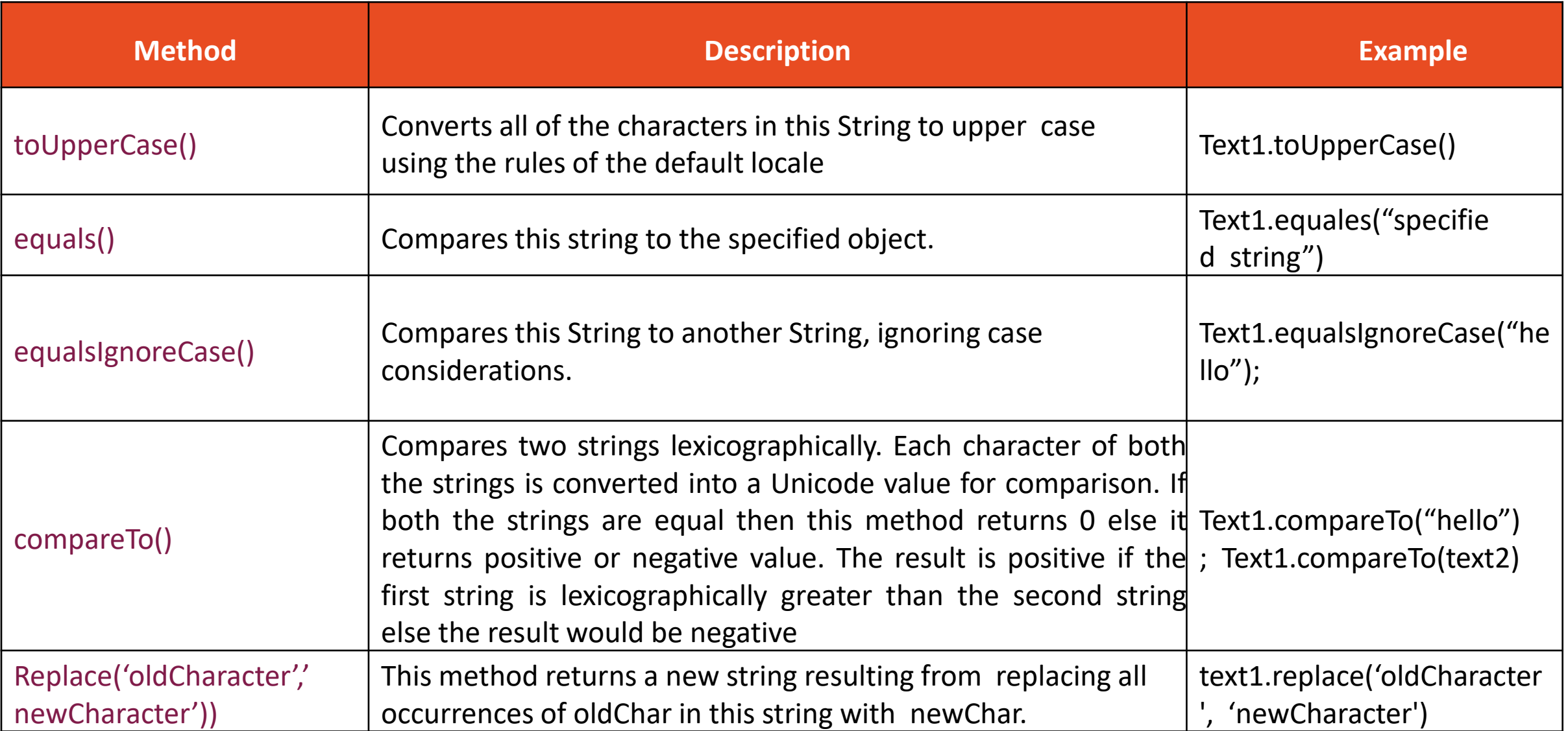

## Characters and Strings in Java (Continue)

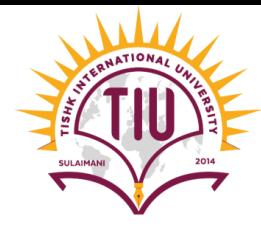

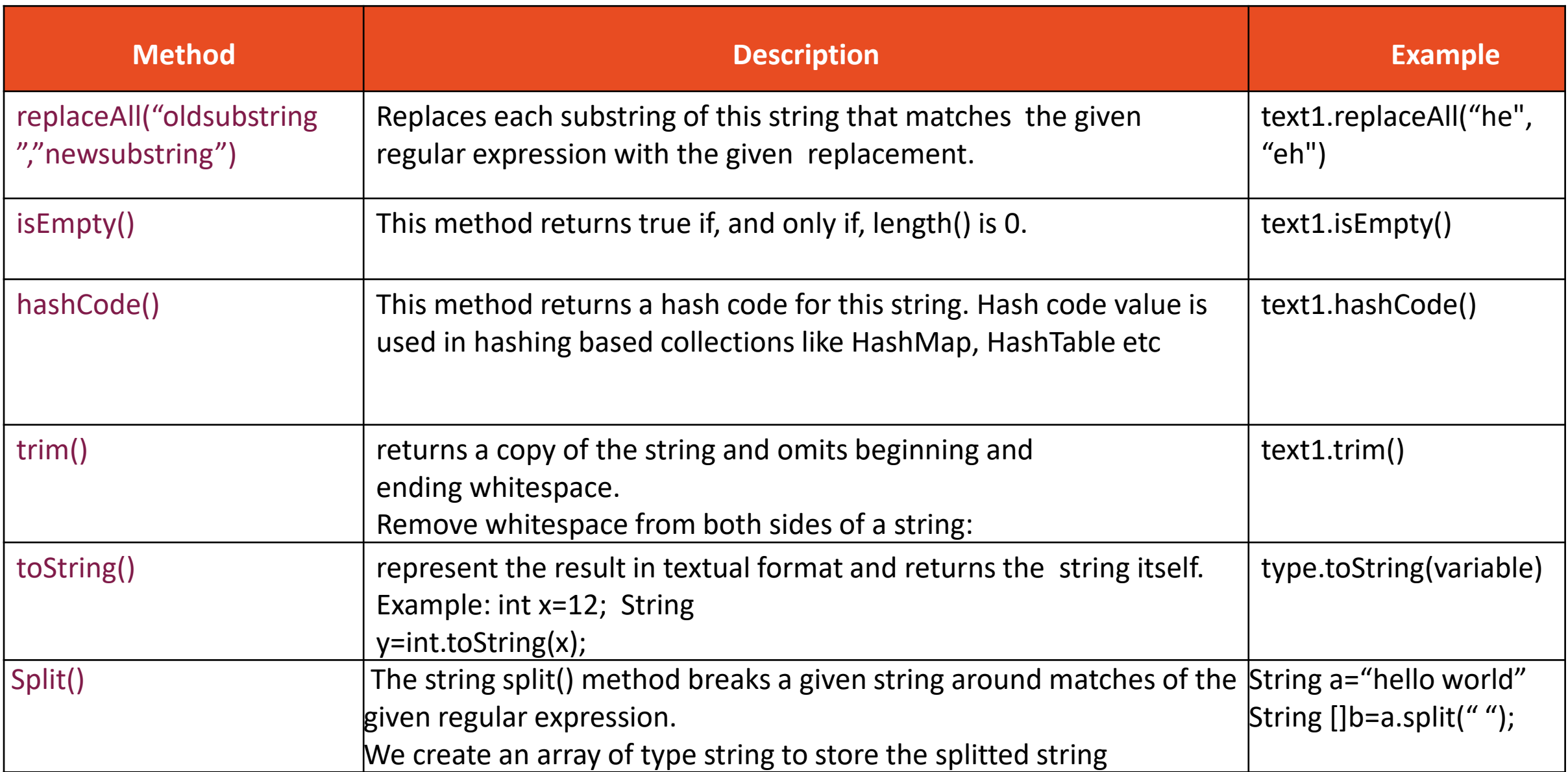

#### Examples

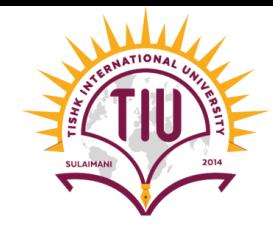

• substring(x,y);

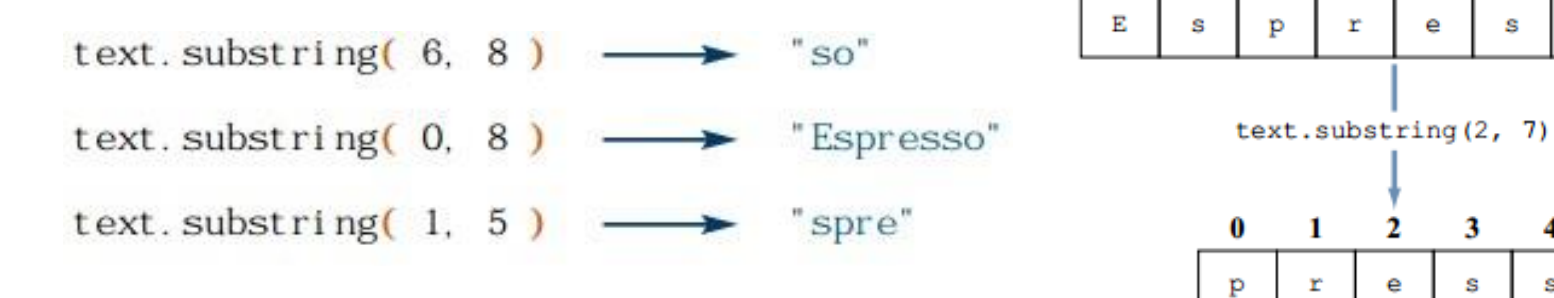

• charAt(index)

i nt

}

```
String name = "Sumatra";2
                                                                                 3
                                                                                           5.
                                                                                               6
String name = "Sumatra";S
                                                                                ra)
                                                                            m
                                                                                      t
                                                                       u
                                                                                           r
                                                                                               a
        size = name.length()name.charAt(3)
                                                           name
for (int i = 0; i < size; i++) {
   System.out.println(name.charAt(i));
                                                    The variable refers to the
                                                                              The method returns the
                                                                              character at position 3.
                                                    whole string.
```
2

0

3

4

5

s

6

s

s

7

 $\circ$ 

## Examples

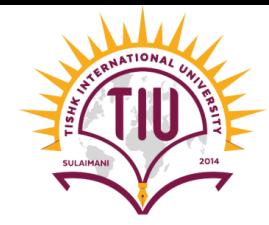

• indexOf()

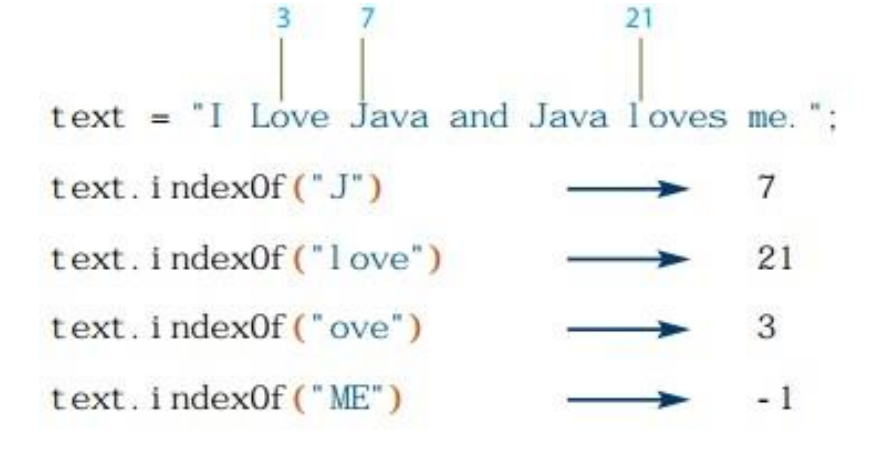

• length()

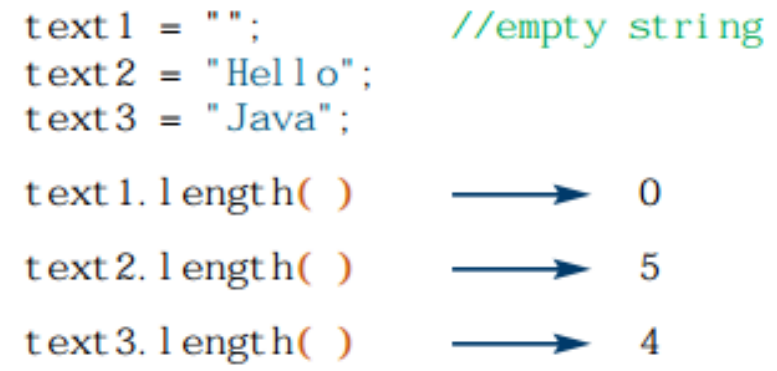

• string concatenate

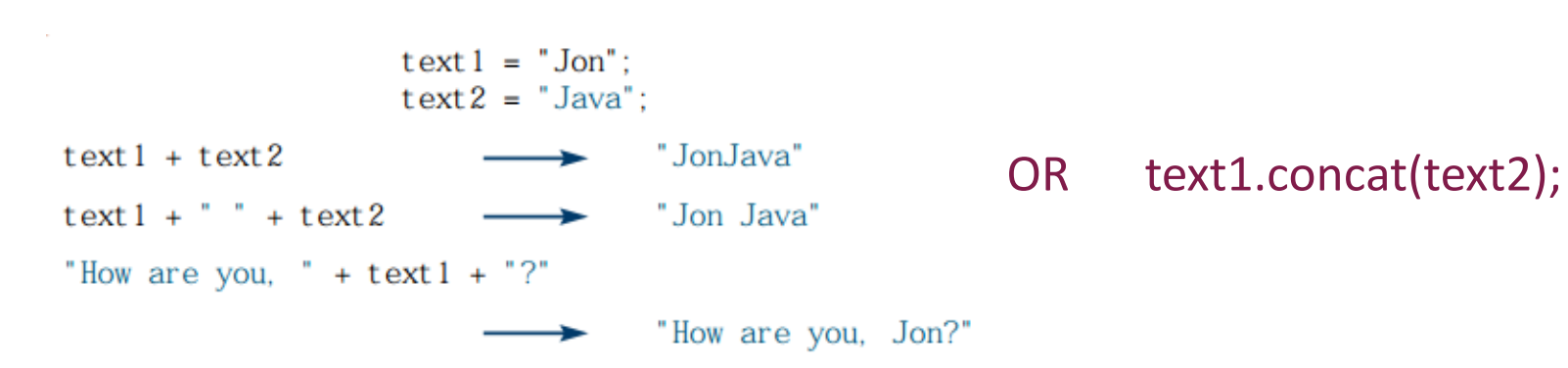

## Example

String  $myStr = "$  Hello World! m. System.out.println(myStr); System.out.println(myStr.trim());

#### Hello World!

Hello World!

#### • split()

```
String s="Hello world how are you";
                                                    Hello
String []a= s.split("");
                                                    world
for (String x: a)outputhow
    System.out.println(x);
                                                    are
                                                    you
```
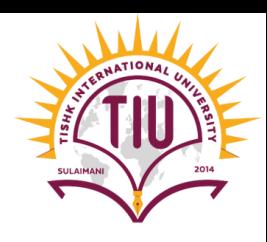

• trim() • hashCode()

String blogName = "howtodoinjava.com";

System.out.println( blogName.hashCode() );

1894145264

#### Example

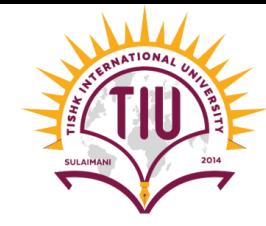

• Write a program to ask the user to enter his/her name and count the vowels in the name sequence

```
public static void main(String[] args) {
   // TODO Auto-generated method stub
    Scanner scanner = new Scanner (System.in);
    String name;
    int vowelCount = 0;
    char letter:
    System.out.print("What is your name?");
   name = scanner.next();
   for (int i = 0; i < name.length(); i++) {
    letter = name.charAt(i);if (letter == 'a' || letter == 'A' ||
    letter == 'e' || letter == 'E' ||letter == 'i' || letter == 'I' ||letter == 'o' || letter == '0' ||letter == 'u' || letter == 'U' ) {
    vowelCount++;
    System.out.println(name + ", your name has " +
    vowelCount + "vowels");
```
What is your name?Yusra Yusra, your name has 2 vowels

#### Example

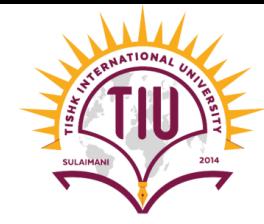

• Write an application that uses String method **compareTo()** to compare two strings input by the user. Output whether the first string is less than, equal to or greater than the second.

```
public class CompareTwoStrings {
    public static void main(String[] args) {
        Scanner input=new Scanner (System.in) ;
        System.out.println("Enter two sentences: ");
        String sentencel=input.next();
                                                                      Run the code and see the outputString sentence2=input.next();
        int length=sentencel.compareTo(sentence2);
        if (length>0)System.out.println(sentencel +" is greater than "+sentence2);
        else if (length<0)
            System. out.println(sentence2 + " is greater than "+sentence1);else
            System.out.println(sentencel +" and "+sentence2+" are equale");
```
#### Sample Development

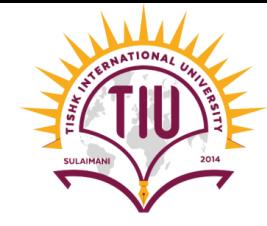

• Create a Scientific calculator to ask the user to enter 3 numbers and apply all mathematical operation in the Math class showed in the table (Slide 6). Let the user choose which option to be applied using switch-

```
Case public class Example {
           public static void main(String[] args) {
               Scanner input=new Scanner (System.in);
               System.out.println("Enter the numbers: ");
               int num1=input.nextInt();
               int num2=input.nextInt();
               int num3=input.nextInt();
               System.out.println("Add--> +\nSub--> -\nMax--> M\nSelect Options");
               char option=input.next().charAt(0);
               switch (option)
                   case '+':
                       int add=Math.addExact(numl, num2);
                       System.out.println("Add--> "+add);
                   break;
                   case '-':
                       int sub=Math.subtractExact(numl, num2);
                       System.out.println("Sub--> "+sub);
                   break;
                   case 'M':
                       int max=Math.max(numl, Math.max(num2, num3));
                       System.out.println("Max is--> "+max);
                   break;
```
#### Try the other option and test the output

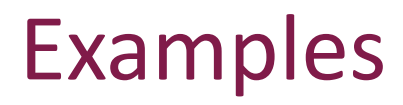

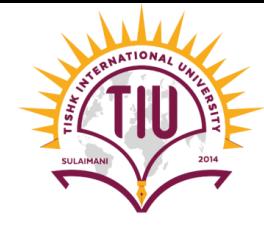

- 1. Write an application to count the number of non-vowels in a given string using toUpperCase().
- 2. Write a program to find the shortest and the longest word in a sentence and print them along with their length.
- 3. Write an application that inputs a line of text and outputs the text twice—once in all uppercase letters and once in all lowercase letters.
- 4. Extract the words in a given sentence and print them, using one line per word. Don't use split() method
- 5. Write an application to ask the user to enter username and password, and compare the input values to the specified values by the programmer, if so, print "**welcome**" else print "**username or password is incorrect**". Let username be "**programmer**" and password be "**user12345**" and use equal() method to test the two strings